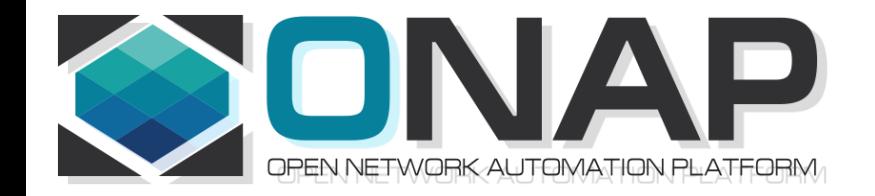

## Use Case Realization

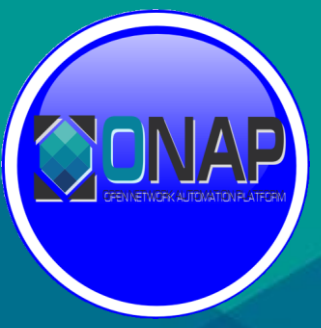

• Use Case Realization

Nov 14, 2018 version 2

https://wiki.onap.org/pages/viewpage.action?pageId=45298907

**[Platform Evolution for Use Case Realization w/ SO, AAI, DCAE, SDC, VID, SDNC](https://wiki.onap.org/pages/viewpage.action?pageId=45298907)**

**ONAP10, Tue UTC 15:00 / China 22:00 / Eastern 10:00 / Pacific 07:00**

**Meeting Owner: [Benjamin Cheung](https://wiki.onap.org/display/~bencheung) Created Nov. 3, 2018** ONAP Meeting 10 is inviting you to a scheduled Zoom meeting.

Join from PC, Mac, Linux, iOS or Android: [https://zoom.us/j/723094623](https://www.google.com/url?q=https://zoom.us/j/723094623&sa=D&ust=1541741126299000&usg=AFQjCNFR7L3zHGzzwNPmnmVZ4Vz4-tMY3Q)

Or iPhone one-tap :

US: +16699006833,,723094623# or +16465588656,,723094623#

Or Telephone:

Dial(for higher quality, dial a number based on your current location):

US: +1 669 900 6833 or +1 646 558 8656 or +1 877 369 0926 (Toll Free) or +1 855 880 1246 (Toll Free)

Meeting ID: 723 094 623

International numbers available: [https://zoom.us/u/aBoSd2UTS](https://www.google.com/url?q=https://zoom.us/u/aBoSd2UTS&sa=D&ust=1541741126299000&usg=AFQjCNGYJo63FGNbKrFnNVmZ6yH0uL7I1w)

There are many Use Cases (VCPE, PNF SW Upgrade, 5G Use Cases etc) that require coordination across multiple Platform components and teams.

This meeting will be focused on technical discussions for realizing and delivering Use Cases.

Sample topics would be: *Controller to NF Association, Bulk PM Mapper development, 5G gNB service creation, PNF software upgrade evolution, Model evolution to support 5G Service etc.* 

Nov 13, 2018

PNF Software Upgrade – what's already been in CM in VNF in-place upgrade. code inside for PNF/VNF. Smart to try to reconcile the two.

[5G Use Case Sub Team Wiki \(Dublin\)](https://wiki.onap.org/pages/viewpage.action?pageId=38119661) [CCVPN Use Case Extension \(Dublin\)](https://wiki.onap.org/pages/viewpage.action?pageId=45296665) [Change Management Dublin Extensions](https://wiki.onap.org/display/DW/Change+Management+Dublin+Extensions) [Consistent ID of a Cloud Region \(Dublin\)](https://wiki.onap.org/pages/viewpage.action?pageId=45296771) [Edge Automation Functional Requirements for Dublin](https://wiki.onap.org/display/DW/Edge+Automation+Functional+Requirements+for+Dublin) [K8S based Cloud-region support](https://wiki.onap.org/display/DW/K8S+based+Cloud-region+support) [Scaling Use Case \(Dublin\)](https://wiki.onap.org/pages/viewpage.action?pageId=38121682) [SP priorities for Dublin](https://wiki.onap.org/display/DW/SP+priorities+for+Dublin) [Use case proposal: BBS Broadband Service \(Dublin\)](https://wiki.onap.org/pages/viewpage.action?pageId=45297636)

5G - [Bulk PM \(Casablanca carry-over items\)](https://wiki.onap.org/pages/viewpage.action?pageId=40206494) 5G - [OOF and PCI \(Casablanca carry-over items\)](https://wiki.onap.org/pages/viewpage.action?pageId=40206498) 5G - [PNF Plug and Play \(Casablanca carry-over items\)](https://wiki.onap.org/pages/viewpage.action?pageId=40206485) 5G - [PNF SW Upgrade \(Casablanca carry-over items\)](https://wiki.onap.org/pages/viewpage.action?pageId=40206496) 5G - [Real time PM \(Casablanca carry-over items\)](https://wiki.onap.org/pages/viewpage.action?pageId=40206491) 5G - [Slicing](https://wiki.onap.org/display/DW/5G+-+Slicing)

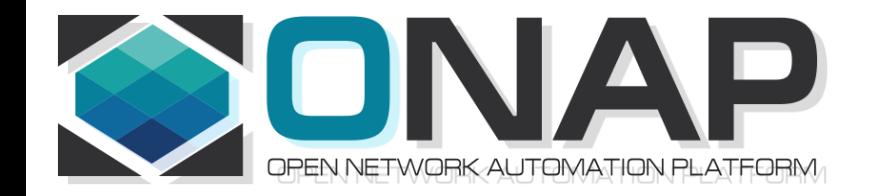

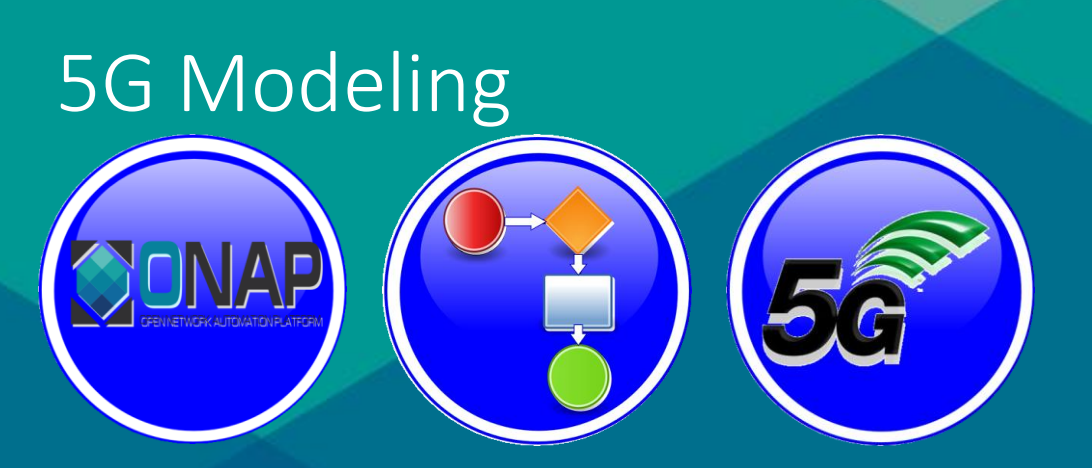

• Use Case Realization

Nov 06, 2018 version 1

# Onboarding and Design Time

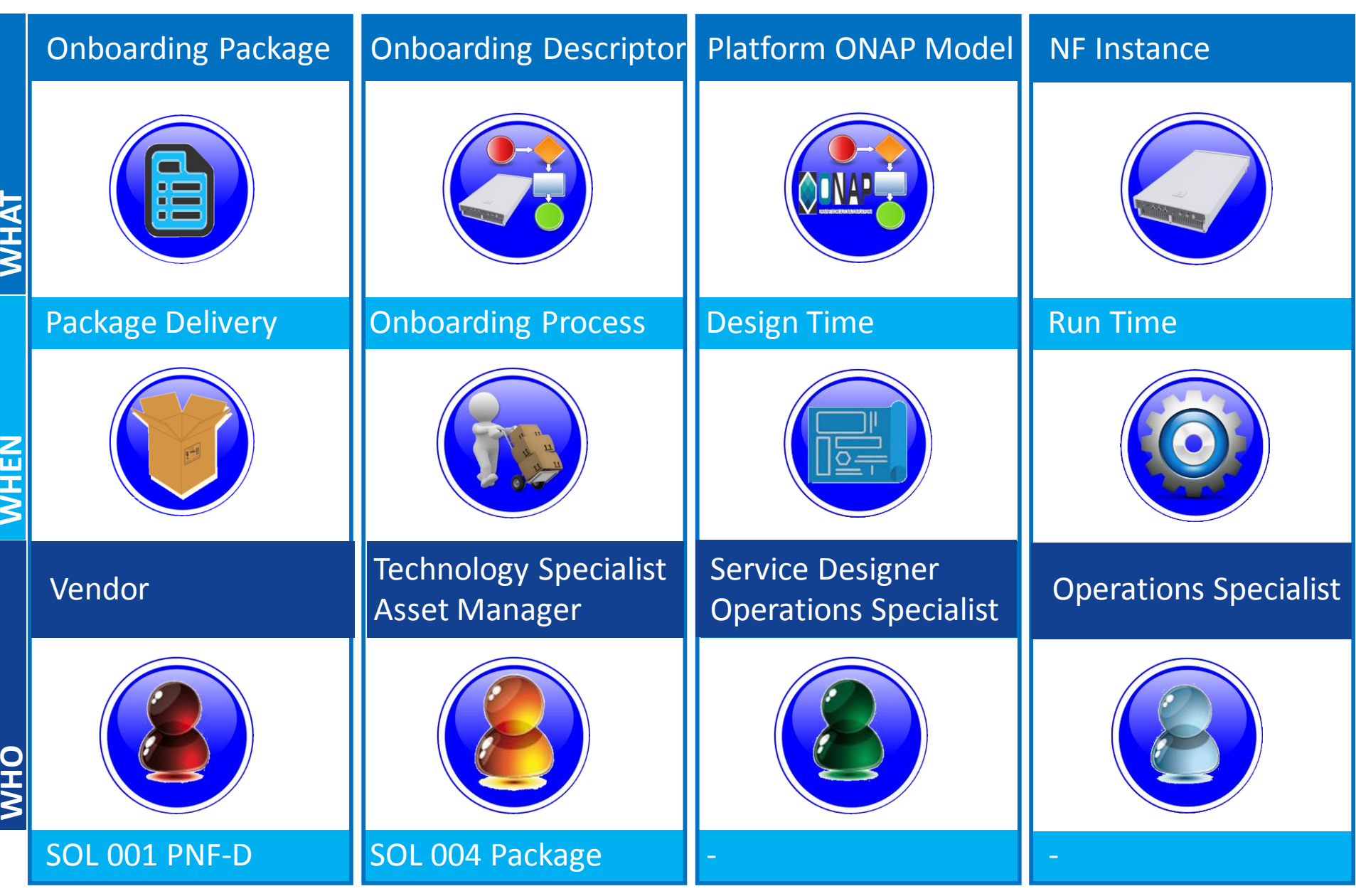

**EITHE LINUX FOUNDATION** 

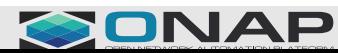

## Onboarding and Design Time

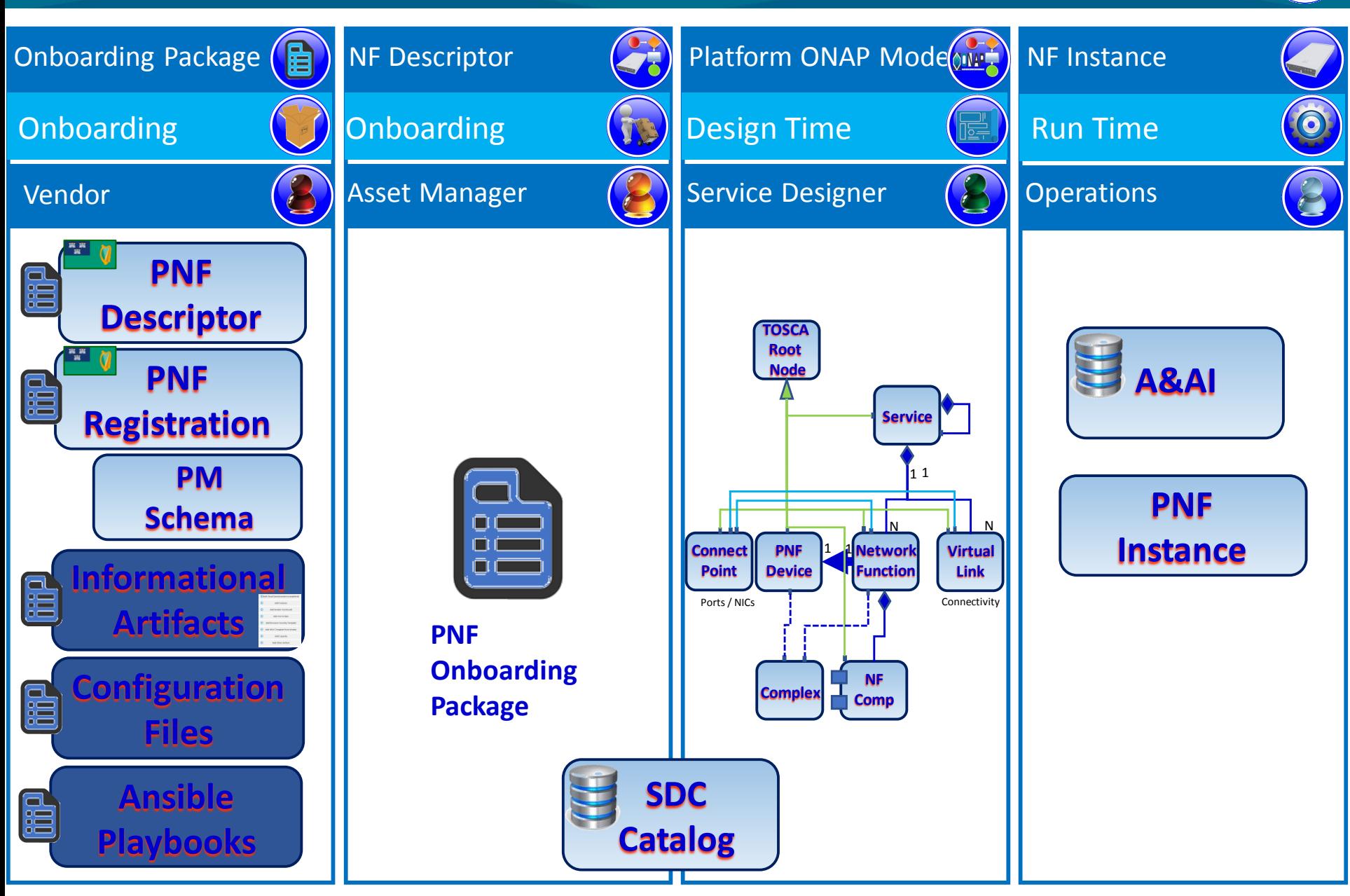

**CITHE LINUX FOUNDATION** 

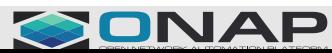

## ONAP Platform Data Model

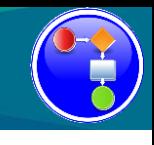

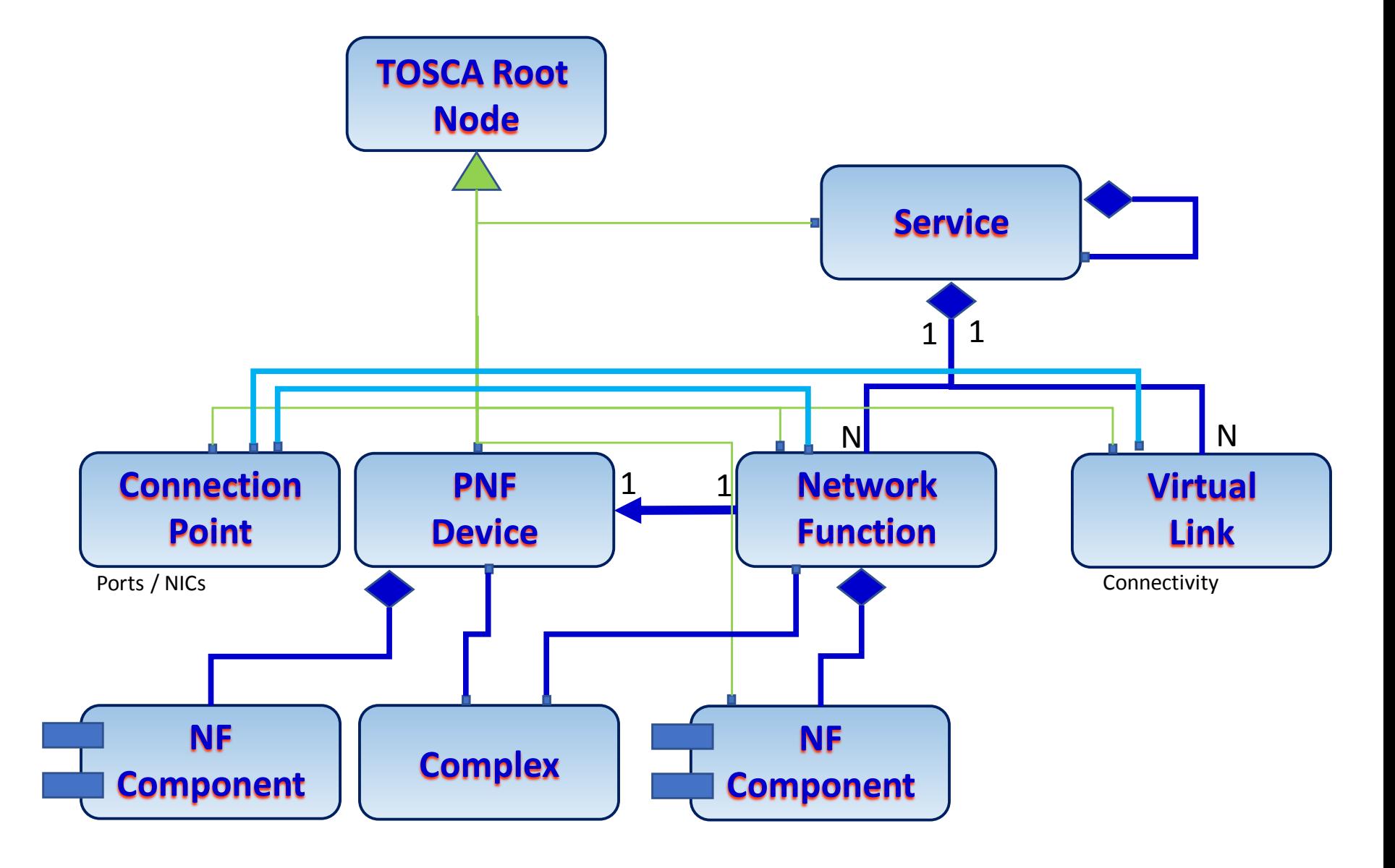

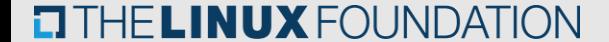

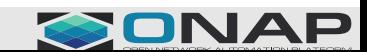

## Onboarding and Design Time

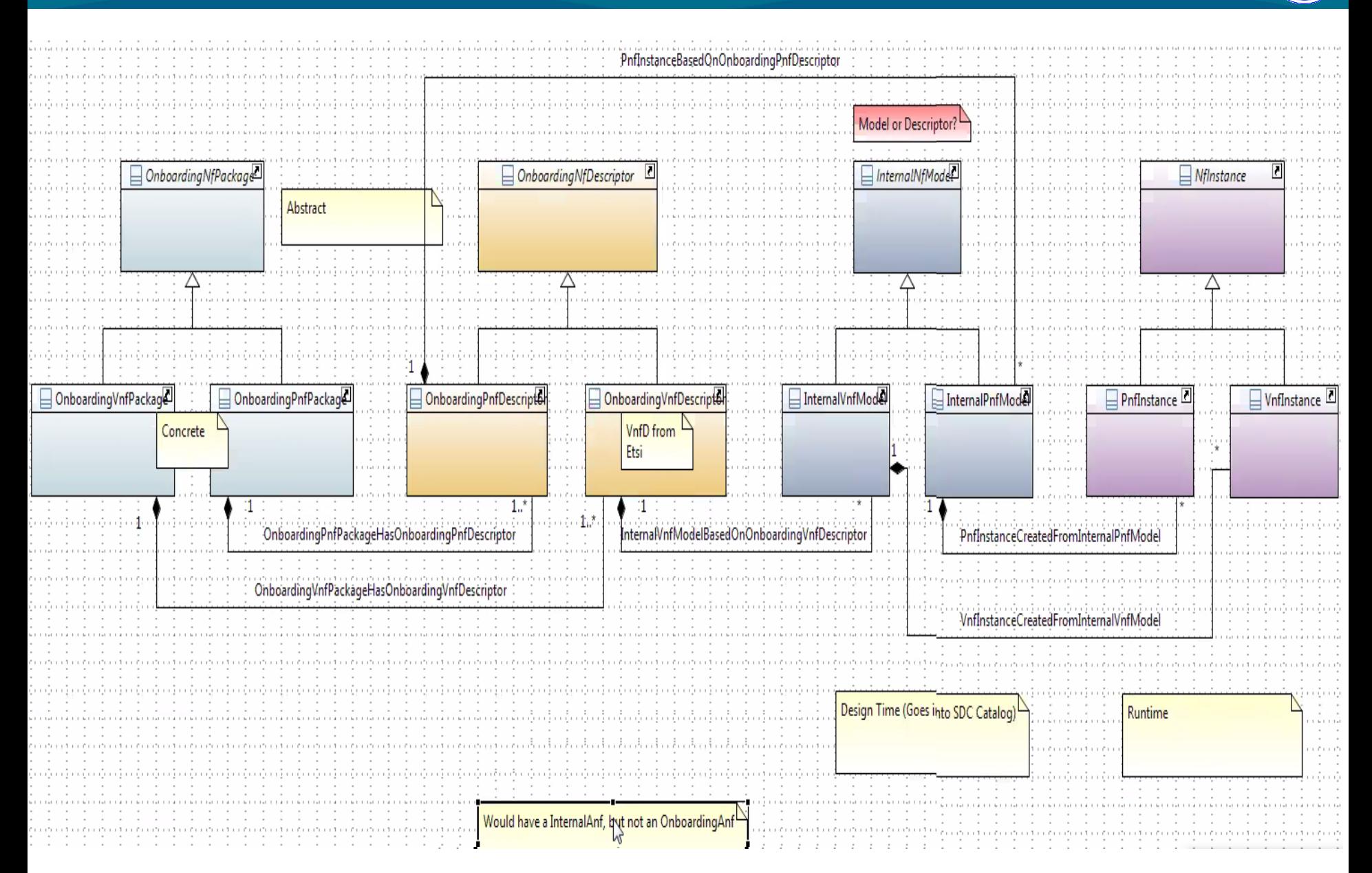

 $\blacksquare$  THE LINUX FOUNDATION

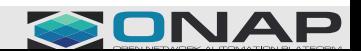

## Defining a Service

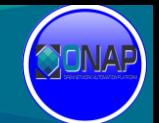

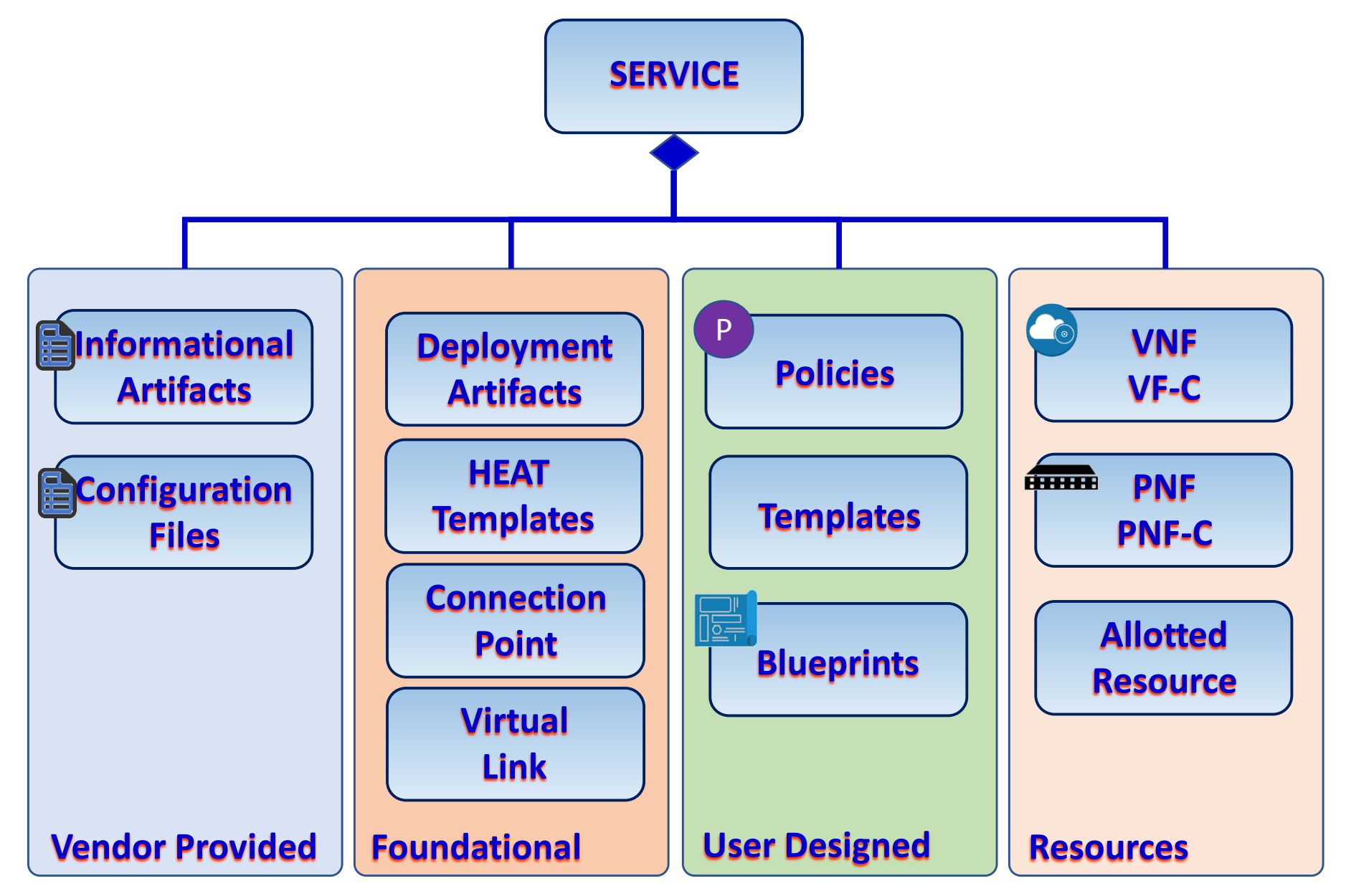

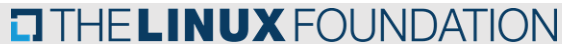

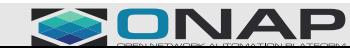

### PNF ONBOARDING

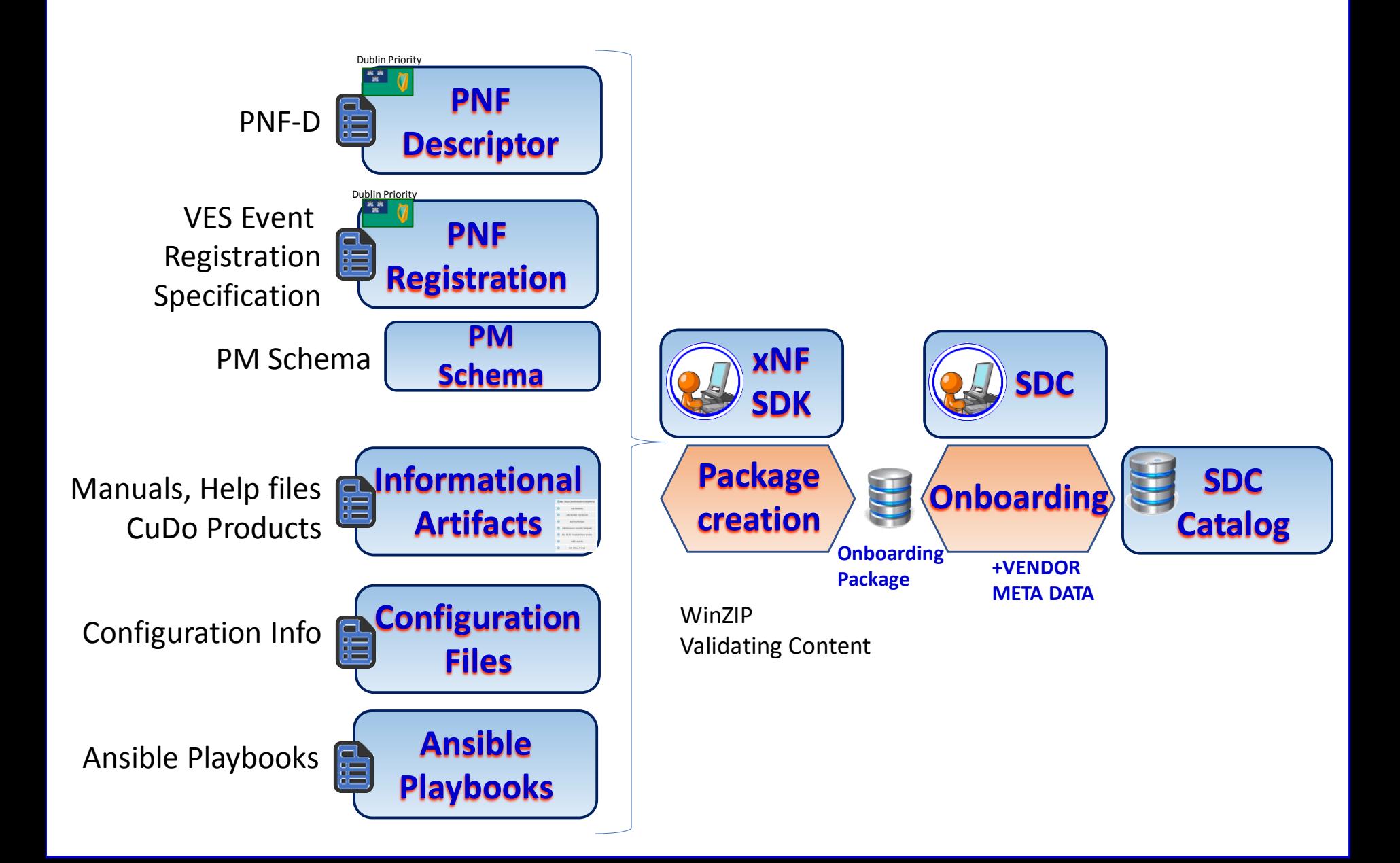

## 3GPP Release 15, IMT-2020 = 5G

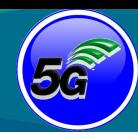

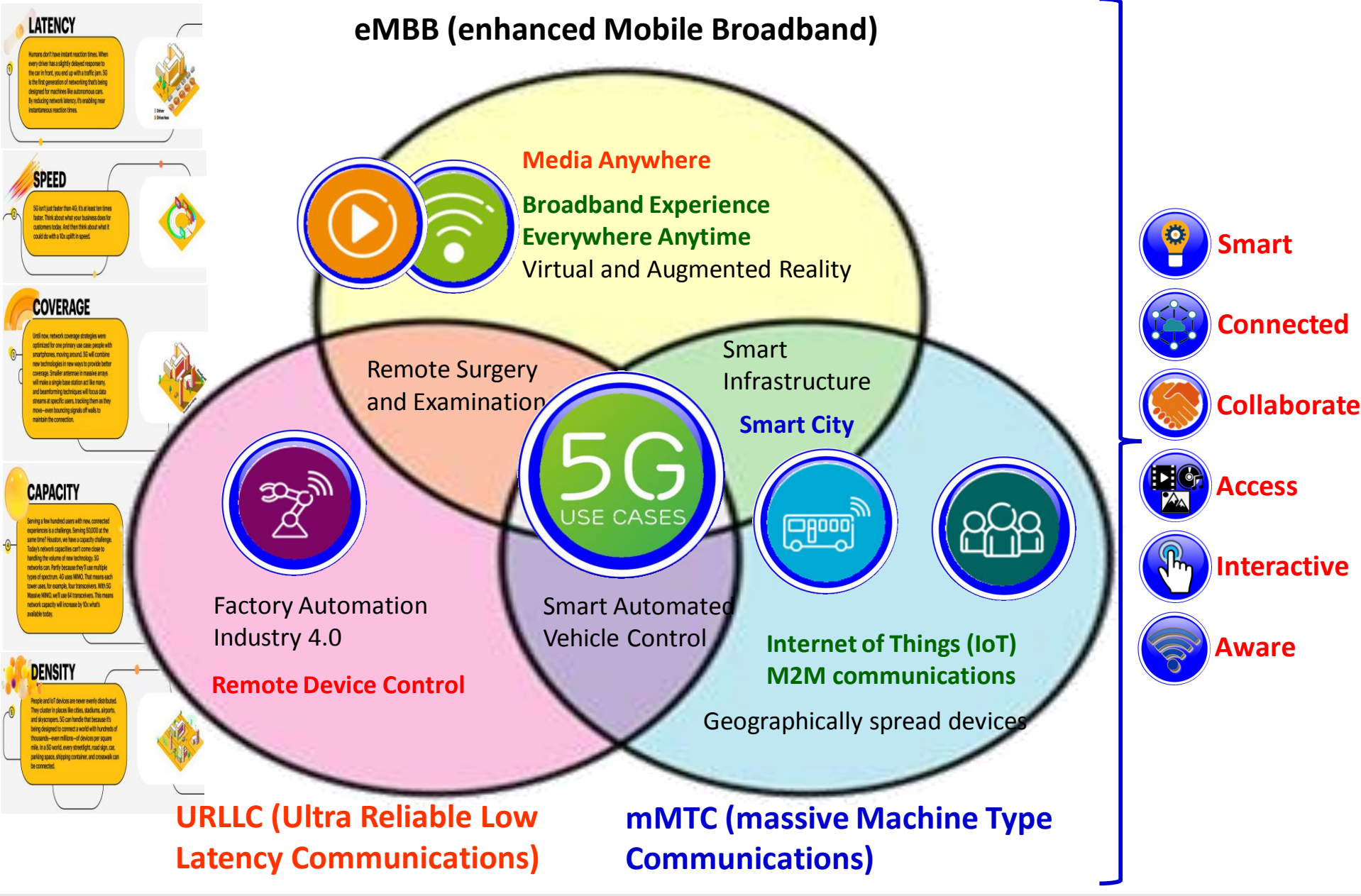

#### **EITHE LINUX FOUNDATION**

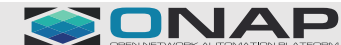

# 5G Key Technology Components

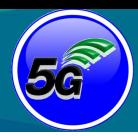

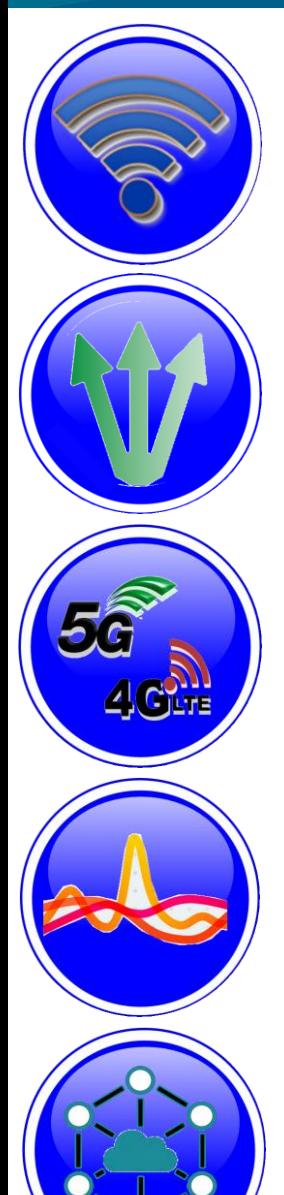

**New Spectrum (Rel 15, 52.6 GHz/39 GHz, Rel 16 > 52.6 GHz)**

**Advanced Beamforming**

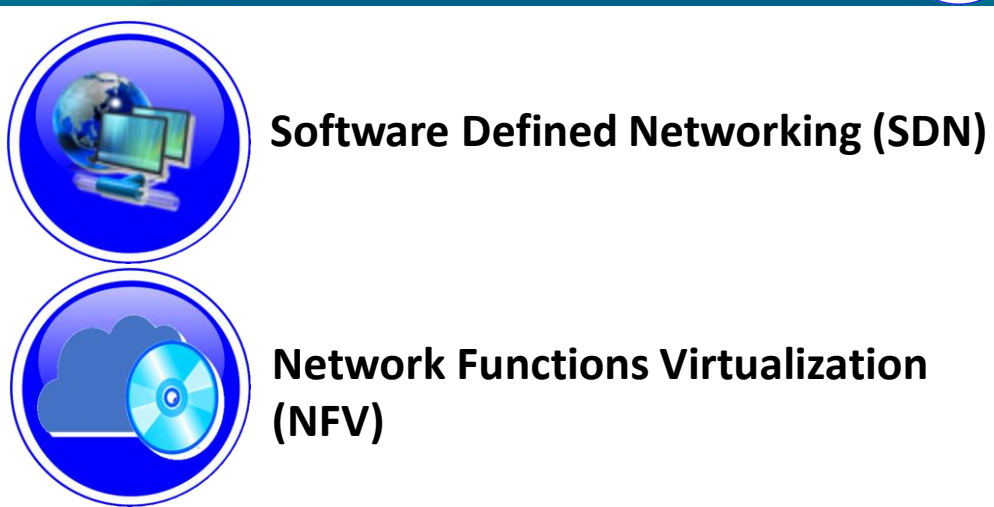

**Network Functions Virtualization** 

**Multi-Connectivity (NSA, SA, Option 3, 4, 7)**

**Network Slicing**

**Edge Computing**

**CITHE LINUX FOUNDATION** 

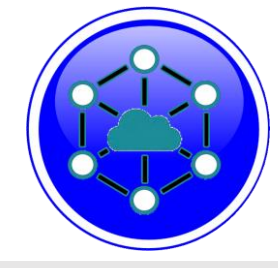

**Fog Computing (FC) Mobile Edge Computing (MEC)**

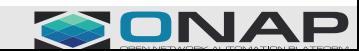

## 5G RAN Wireless Network

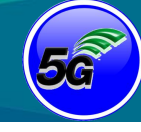

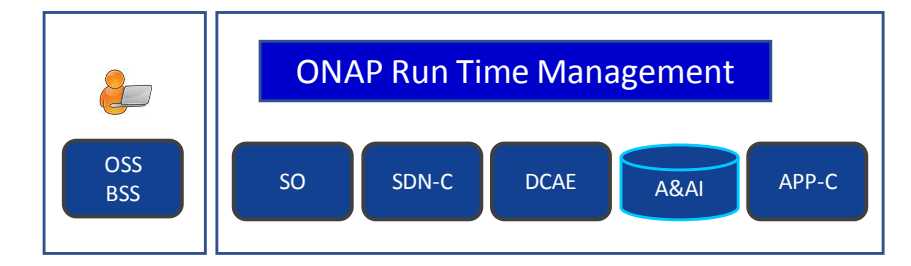

SO – Service Orchestrator SDN-C – Service Design Network Controller DCA&E – Data Collection Analytics & Events A&AI – Available & Active Inventory APP-C – Application Control

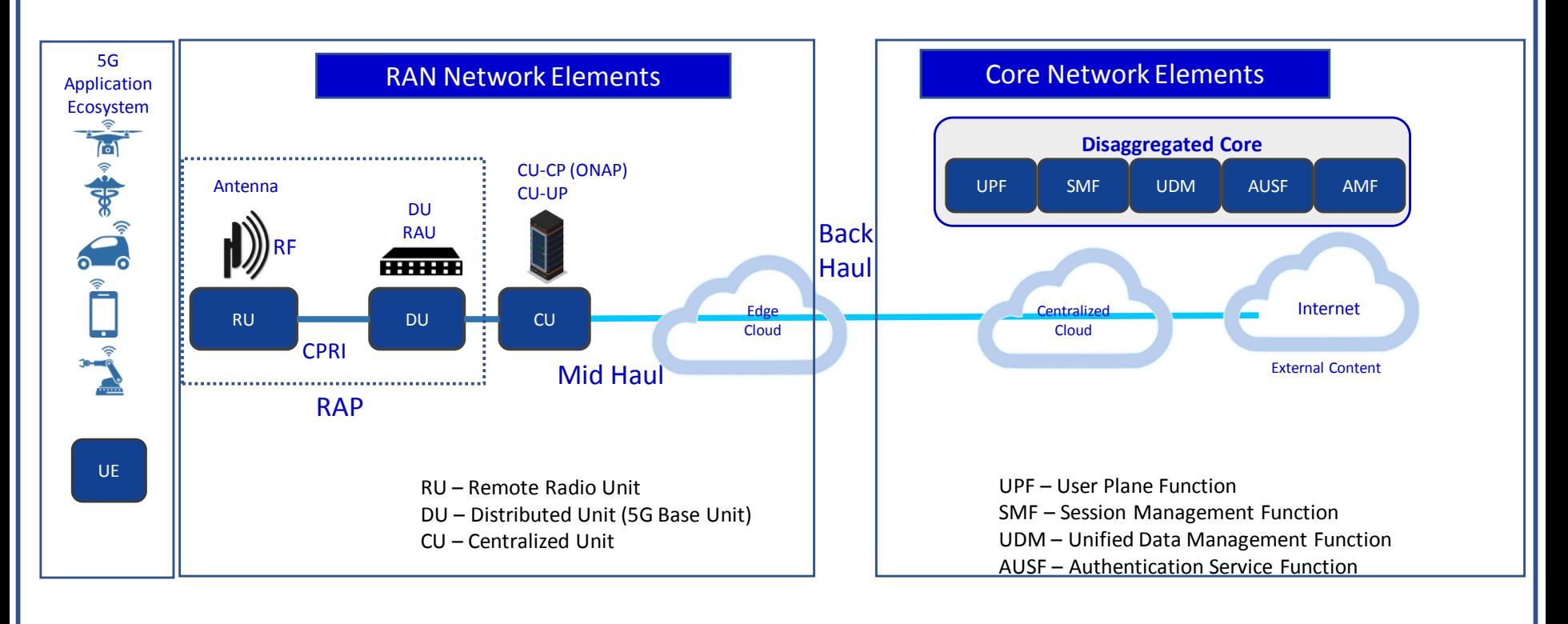

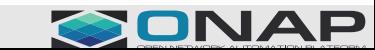

#### **CITHE LINUX FOUNDATION**

## R4: Modeling a 5G Service

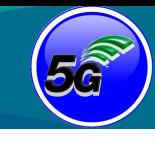

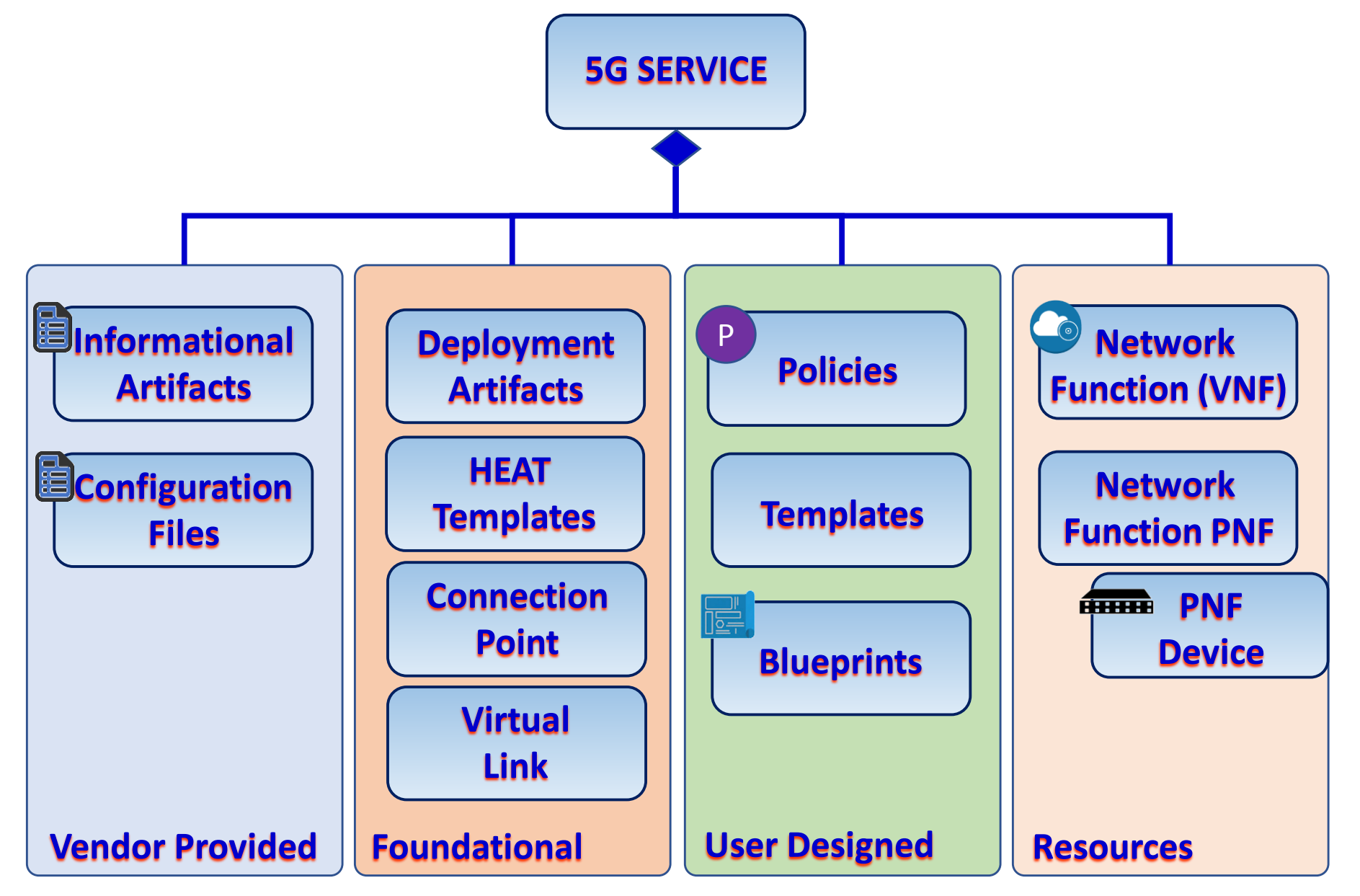

### **EITHE LINUX FOUNDATION**

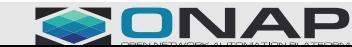

## R4: 5G Base Station (gNodeB)

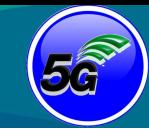

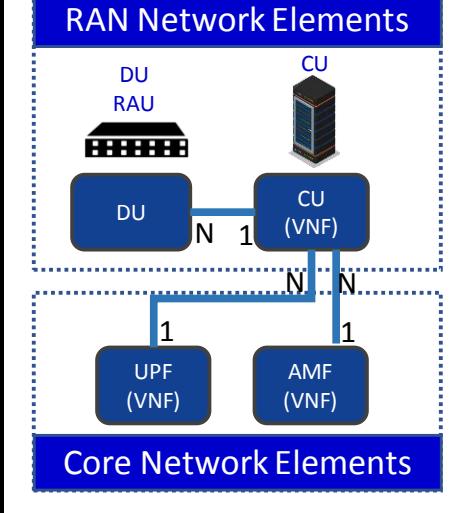

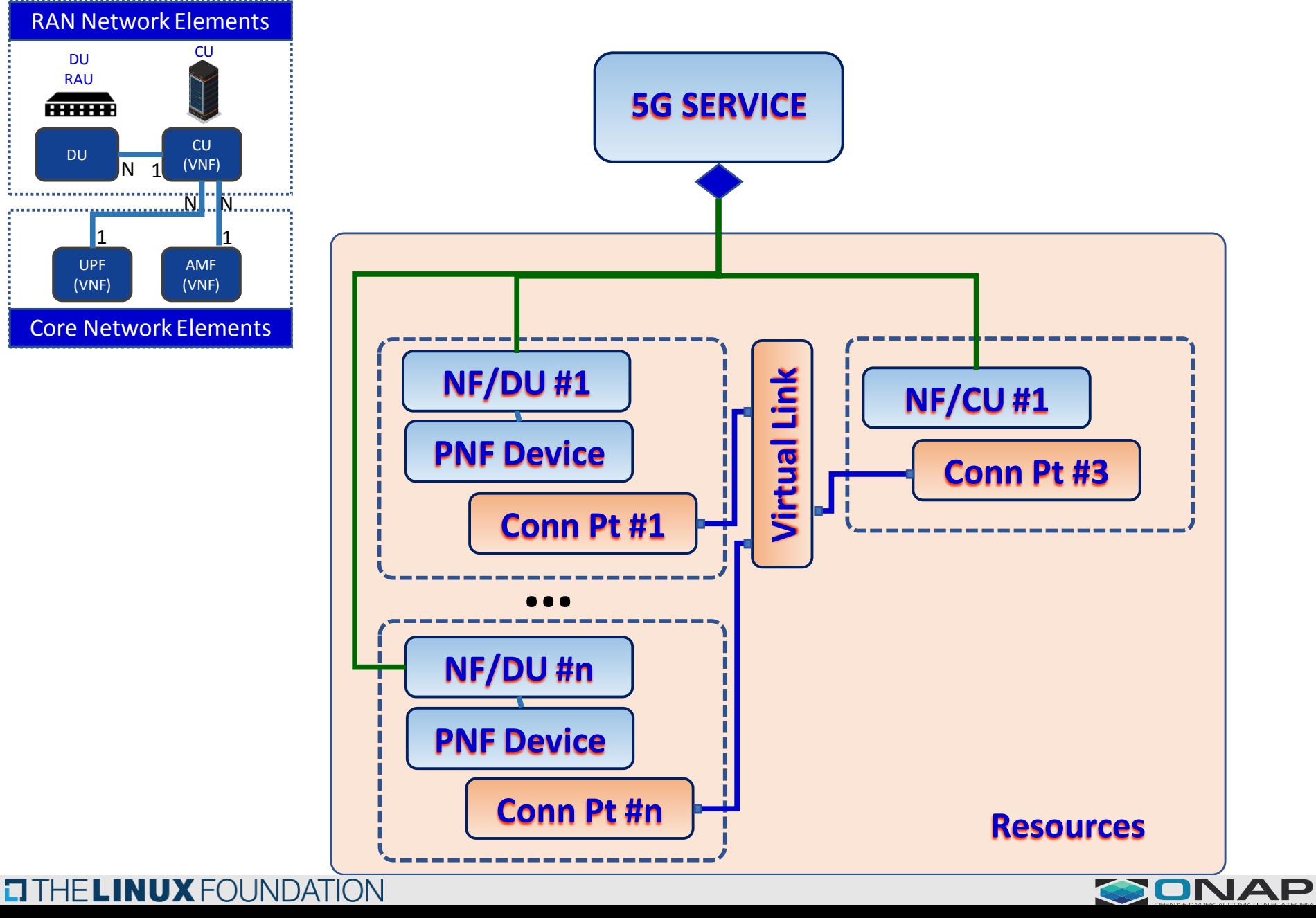

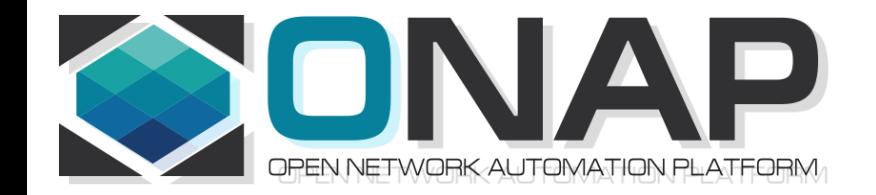

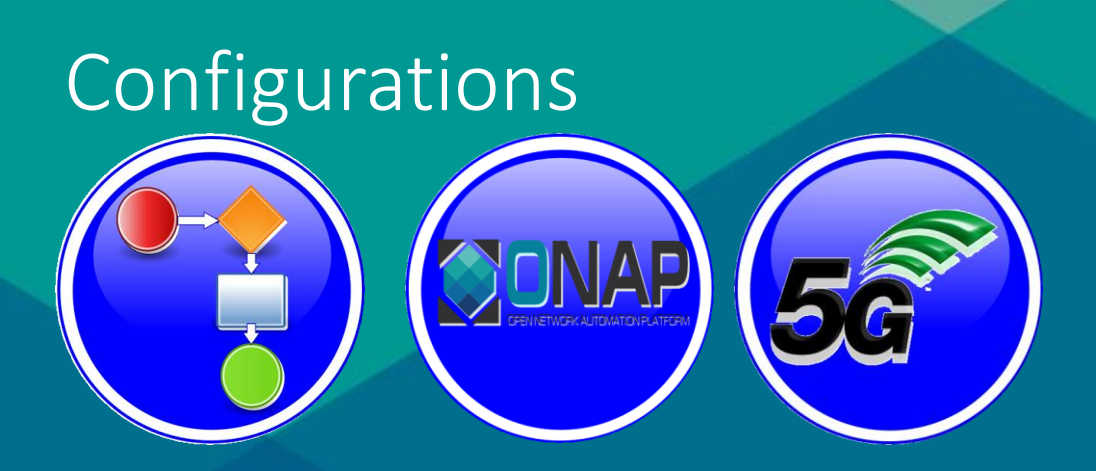

### Benjamin Cheung, PhD

# MODELING WITHIN A PNF (DU)

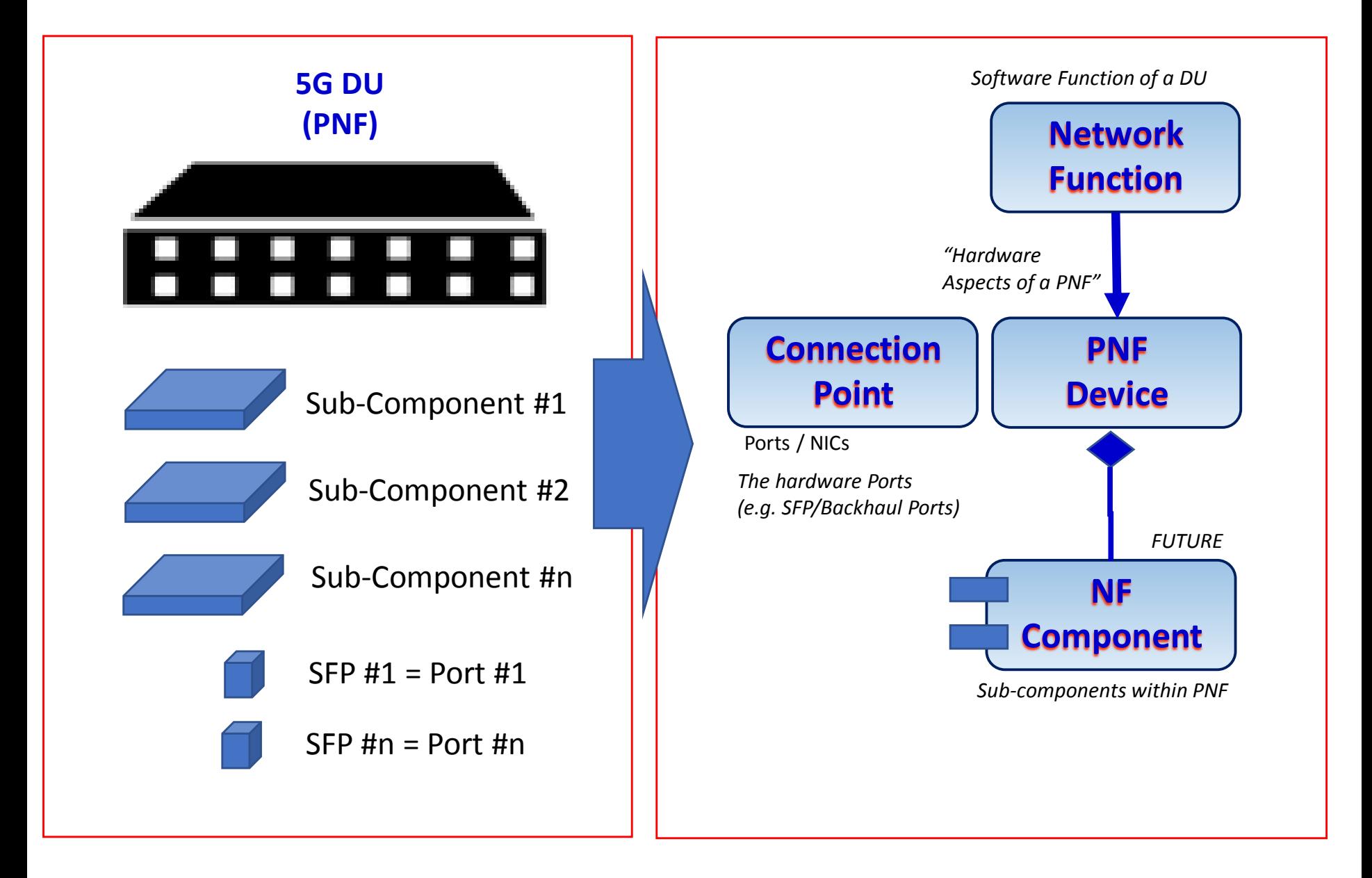

#### **ETHE LINUX FOUNDATION**

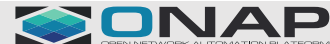

## DU Configurations

### DRIVE PARTITIONS

**ET THE LINUX FOUNDATION** 

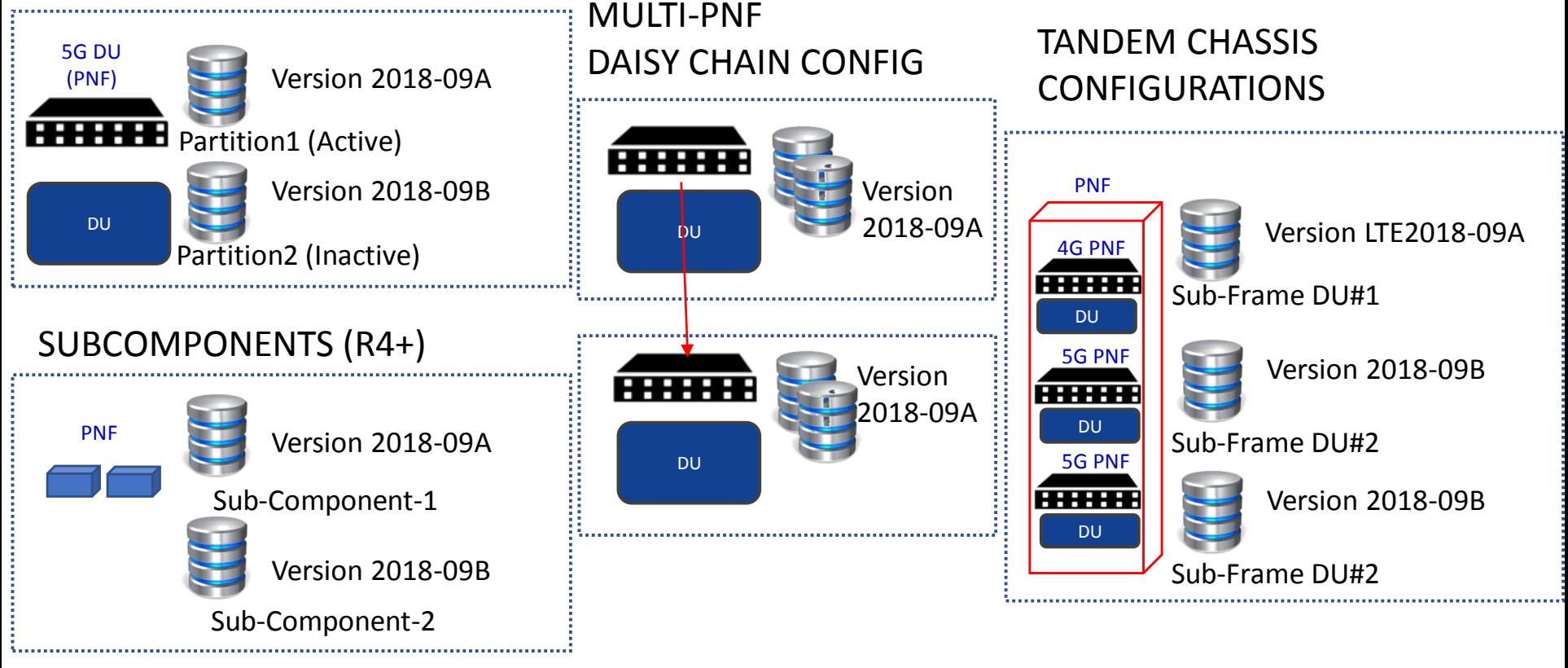

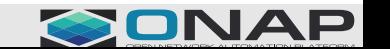

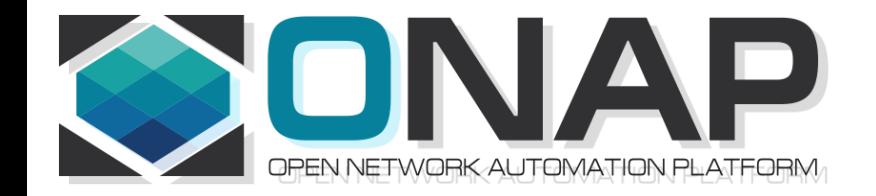

## CONTROLLER TO NF ASSOCIATION

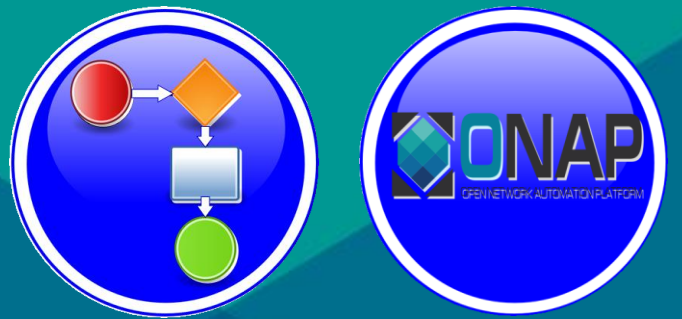

#### Benjamin Cheung, PhD

# TECHNOLOGY DOMAINS

### **ONAP Deployment**

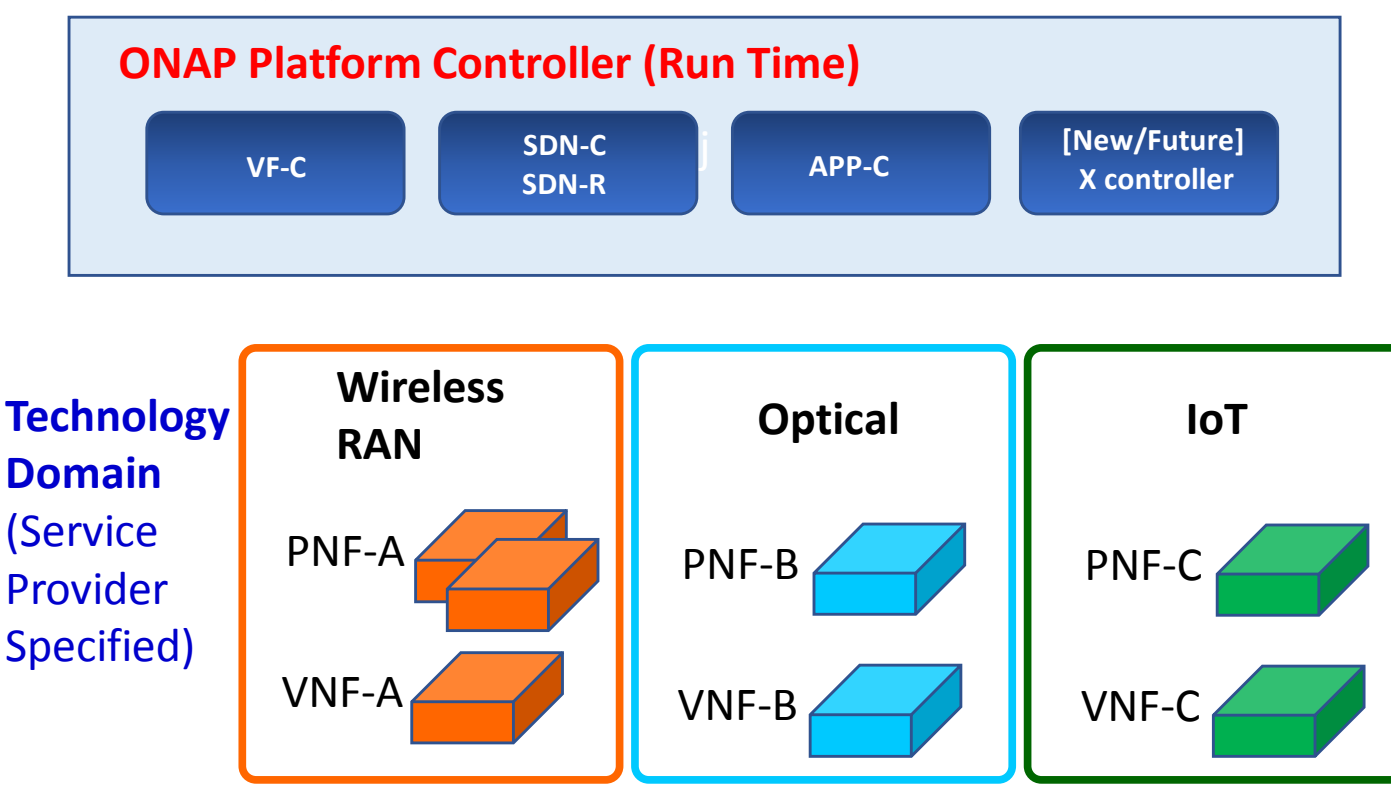

#### **PROBLEM DESCRIPTION**

Pictured above are three different kinds of PNFs. In orange are wireless (RAN) base stations, such as 5G DU units and their corresponding 5G VNFs. For Optical, there are SOTN PNFs for example as used in the CCVPN use case. Then pictured in green are IoT PNFs. These might include things like smart home units, smart doorbells and the like. Each of these PNFs fall into a domain category, Wireless, Optical, IoT. These categories are just example categories. There will be many other divisions. Each of these categories of PNFs & VNFs will have attending Controllers. For any service provider, (w/ a mix of different vendor NFs, they will have the same Controller)

### **CITHE LINUX FOUNDATION**

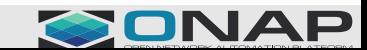

# DYNAMIC ASSOCIATION APPROACH

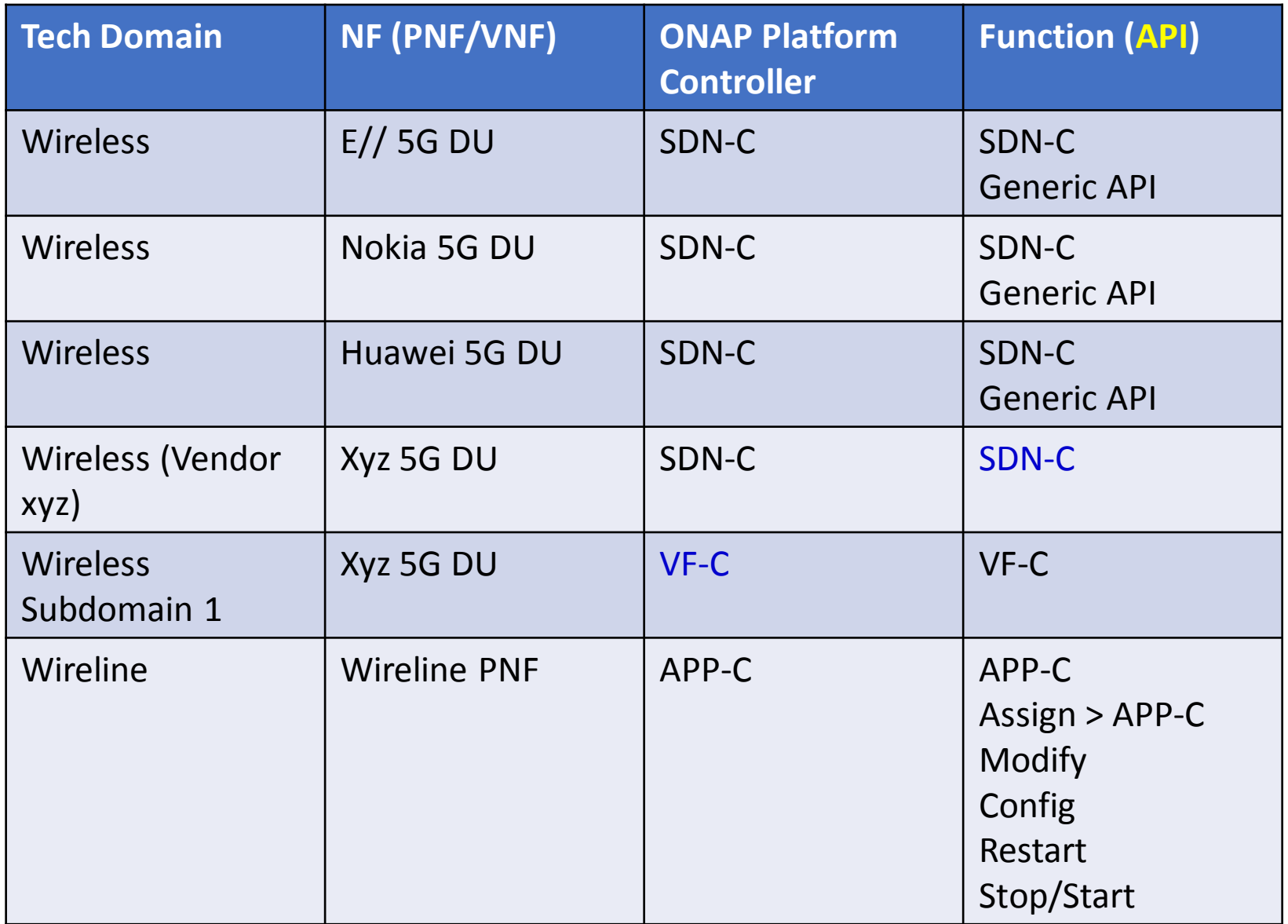

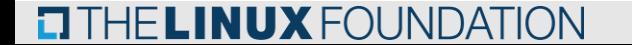

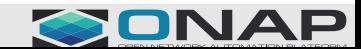

# INSTANTIATION / ONBOARDING

### **DESIGN TIME:**

### **INSTANTIATE CONTROLLER (ONAP Installation)**

**WHO:** Capacity/Network Planning Team (Service Provider), ONAP Installation Team (Service Provider)

1. **EMPTY TABLE** – In ONAP Build, an Empty Table is Created with no values

2. **ONAP INSTANCE** - SP provisioning/setup of ONAP instance/installation. i.e. SO, SDN-C, APP-C configuration

3. **CONTROLLER** *INSTANCES* - SP Create instances of ONAP Platforms Controller (SDN-C, APP-C, VF-C)

4. **ONBOARD CONTROLLERS** - Onboard Profile Controller (tech domain, function, role, cloud instance, territory/region)

5. **CONTROLLER PART OF TABLE** - Fill in the Controller part of Table.

6. **SO** - SO spins up, *Controller Registration MSvc*, Controller spins up it uses the Controller Registration Micro-Service (CRMS).

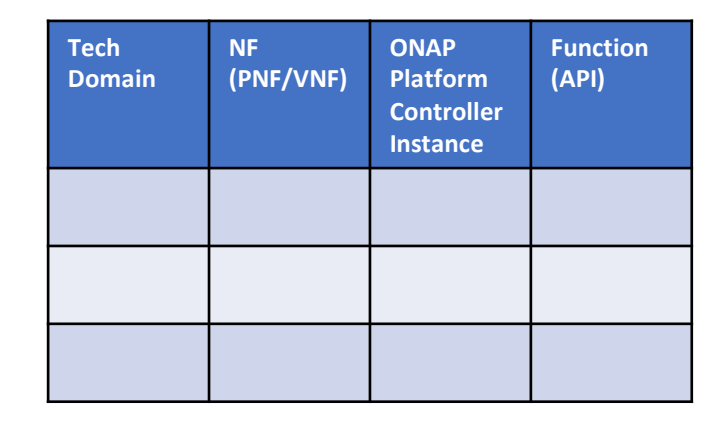

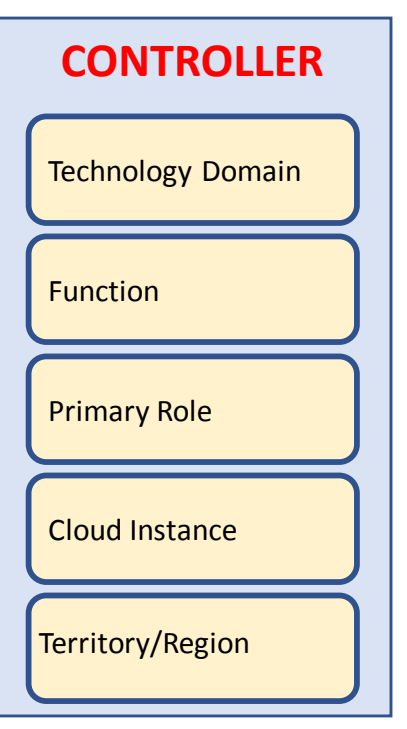

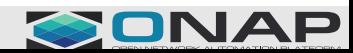

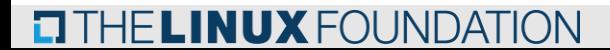

## DESIGN TIME : SDC

#### **STEP 1: DESIGN TIME**

### **WHO: SDC Design Studio, Service Operator INSTANTIATE CONTROLLER (Design Time)**

1. **xNF-SDK** - Input to SDC TOSCA template from xNF-SDK (or manual) that specifies what the NF needs from a controller and NF properties. VNF SDK describe attribute functionalities needed within the TOSCA model those capabilities are mapped into a controller based on the table.

- 2. **Onboard** Onboard xNF-D, Defining Models & Artifacts, Updating SDC Catalog
- 3. **CSAR** NF information put into the SDC artifacts/CSAR Package
- 4. **SDC UPDATES** (optional) SDC could also update the Controller section of the table (by specifying controller information). Tool/Script to controller information if necessary (due to typos, adaptations for congestion, migrations, new technology domains, etc).
- 5. **DISTRIBUTE**  SDC distributes Artifacts (CSAR) to ONAP components & listeners
- 6. **INGEST MODEL** ONAP Components ingesting the model (SDC artifacts), **SO populates the table** (NF part of the table "new", UPDATES the rest of the table from Optional updates [in step 1d.]).
- **STEP 2: DESIGN TIME**
- **NF MODEL (Design Time)**
- NF Model ingestion/onboarding
- NF part of table updated (Vendor Class of NF) CSAR > VNF SDK

### **ETHE LINUX FOUNDATION**

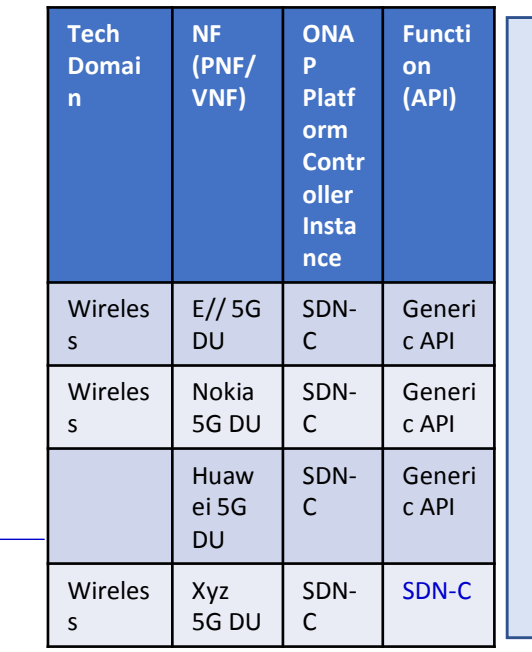

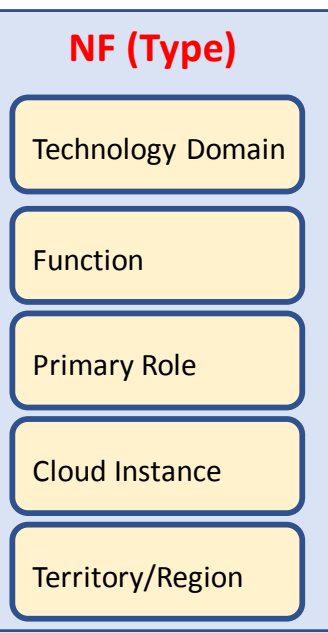

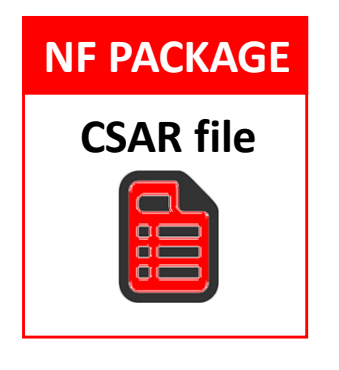

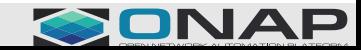

## RUN TIME

### **STEP 3: (RUN TIME OPERATION)**

**TITHE LINUX FOUNDATION** 

1. **USE TABLE** - Components in ONAP (e.g. SO, policy) USE the table to find the appropriate controller & APIs for a NF. 2. **POLICY ACTION** - When policy's action require a controller look at the table. When policy's action is to consult w/ SO it knows how to talk to SO. EXAMPLE: Message from NF, executing a Use Case. e.g. Threshold > NF > DCAE > Policy > Action > SO: Controller to interact w/ NF

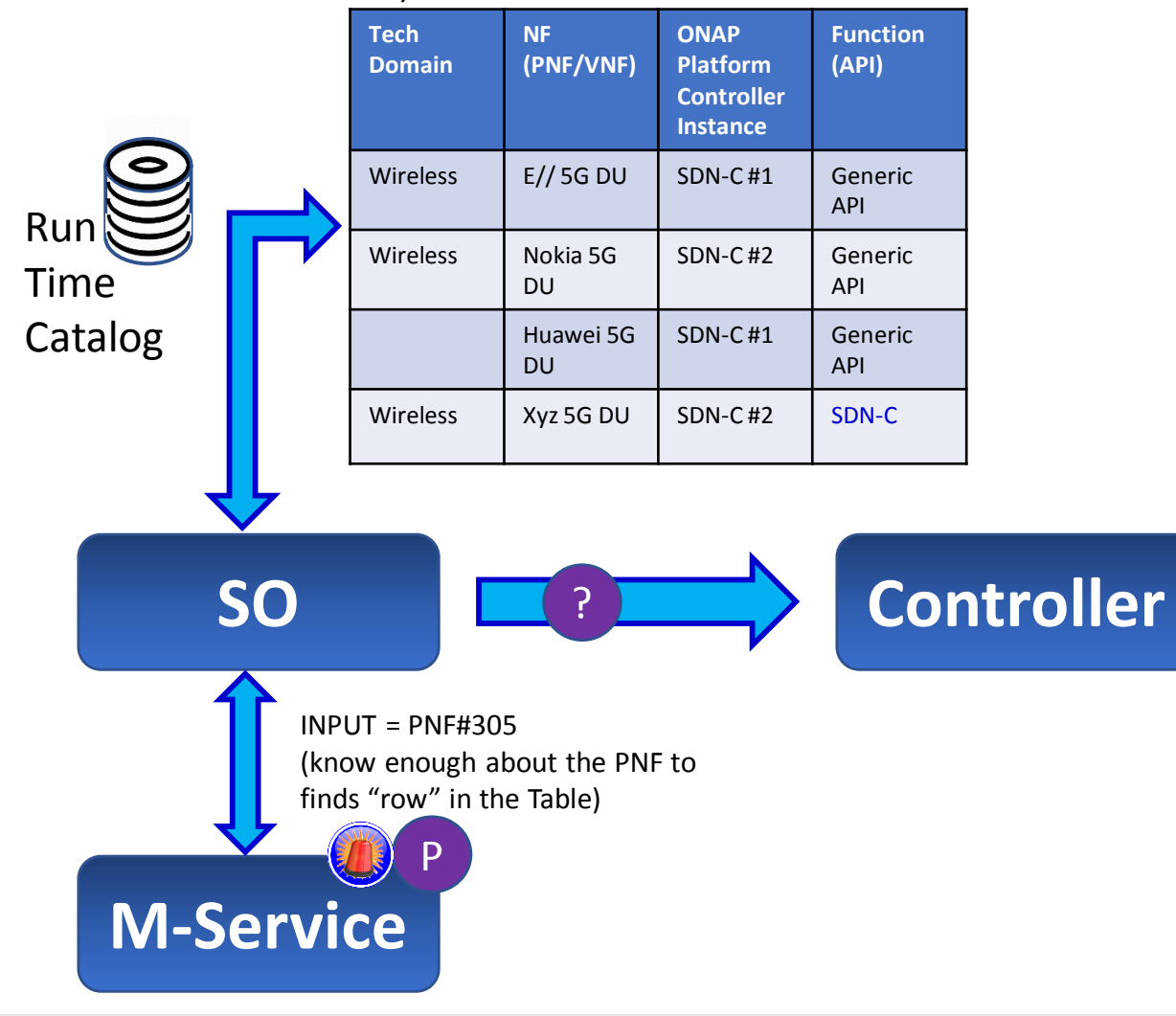

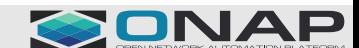

# RUN TIME

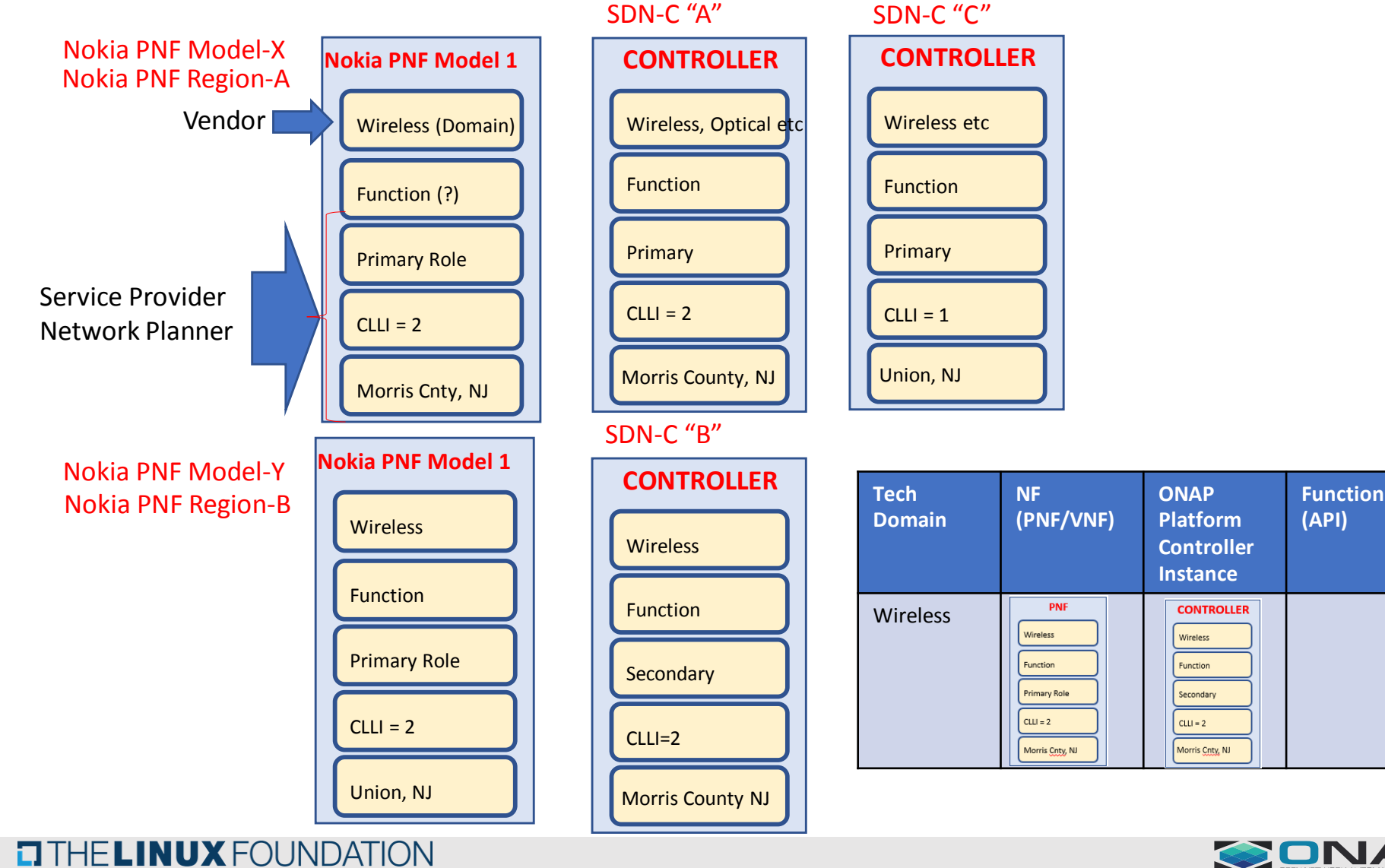

SONAP

## ONAP Architecture

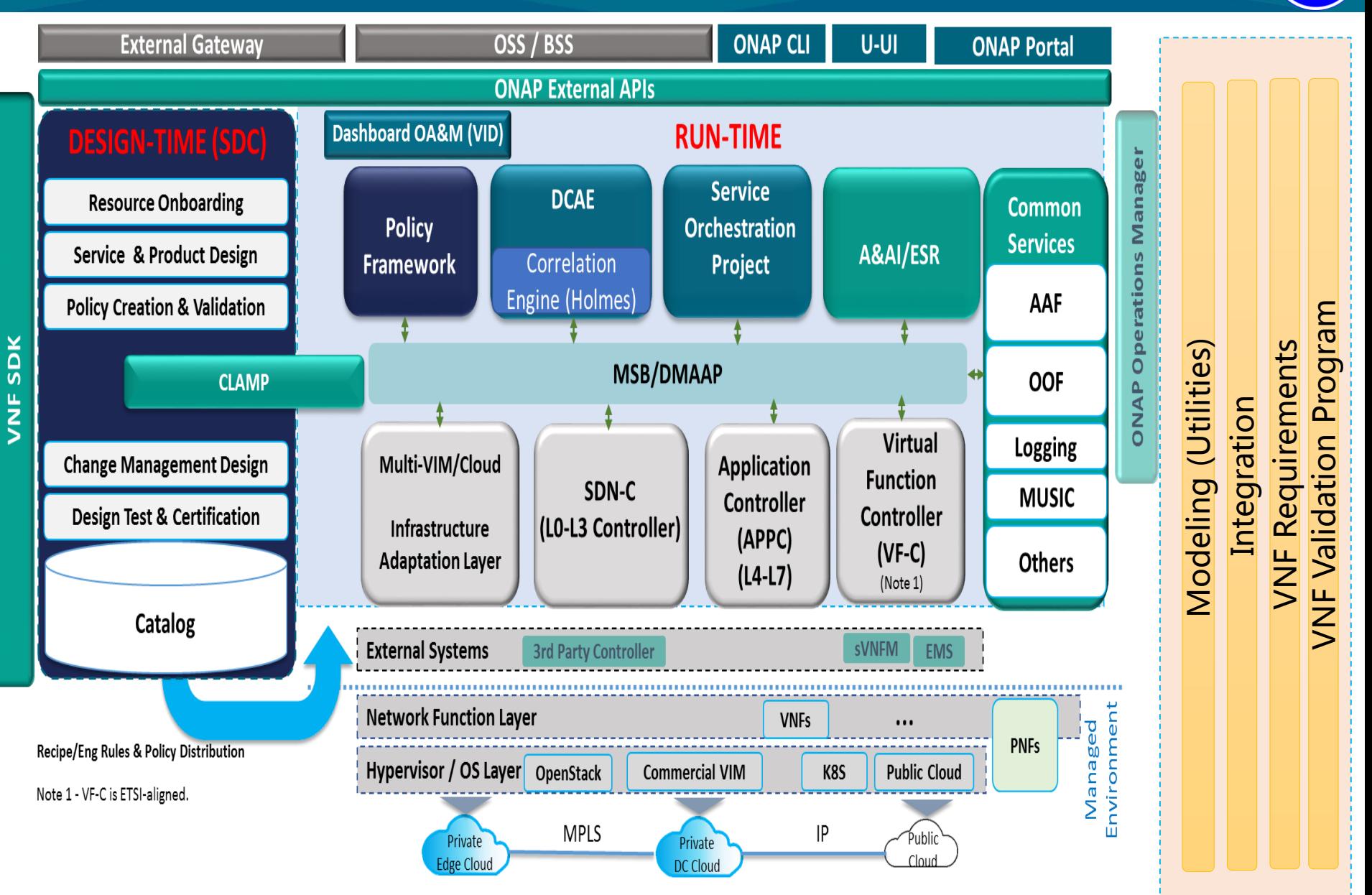

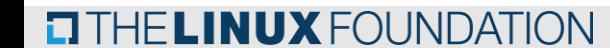

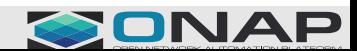

**ONAP** 

Nov 6,

**ATTENDEES** – Ben Cheung, Chesla Wechsler, Oskar Malm, Rebecca Lantz, Li Xiang, Peter McCann, William Diego, Guobiao Mo, Min Yoon, Ning Zhu, Martin Skorupski, Scott Blandford, Gil Hellmann, John, Lukasz Grech, Zu Qiang, Yan, Ahmad Khalil, David Smith, Gerard Hynes, Yao Guang

Nov 14, 2018

**ATTENDEES** – Chesla Wechsler, Gil Bullard, Ulas Kozat, Oskar Malm, Jimmy Forsyth, Li Xiang, Zu Qiang, Jacqueline Beaulac, Scott Blandford, Dermot Melia John Ng, Marge Hillis, N. K. Shankaranarayanan, Gerard Kelly, Yao Guang wang, Rebecca Lantz, Abhay Narayan Katare